### **Eastern Illinois University [The Keep](http://thekeep.eiu.edu?utm_source=thekeep.eiu.edu%2Flib_notebooth%2F3&utm_medium=PDF&utm_campaign=PDFCoverPages)**

[NoteBooth](http://thekeep.eiu.edu/lib_notebooth?utm_source=thekeep.eiu.edu%2Flib_notebooth%2F3&utm_medium=PDF&utm_campaign=PDFCoverPages) **[Booth Library](http://thekeep.eiu.edu/lib?utm_source=thekeep.eiu.edu%2Flib_notebooth%2F3&utm_medium=PDF&utm_campaign=PDFCoverPages)** 

8-1998

# Issue Number 9, August 1998

Booth Library

Follow this and additional works at: [http://thekeep.eiu.edu/lib\\_notebooth](http://thekeep.eiu.edu/lib_notebooth?utm_source=thekeep.eiu.edu%2Flib_notebooth%2F3&utm_medium=PDF&utm_campaign=PDFCoverPages) Part of the [Library and Information Science Commons](http://network.bepress.com/hgg/discipline/1018?utm_source=thekeep.eiu.edu%2Flib_notebooth%2F3&utm_medium=PDF&utm_campaign=PDFCoverPages)

Recommended Citation

Booth Library, "Issue Number 9, August 1998" (1998). *NoteBooth*. 3. [http://thekeep.eiu.edu/lib\\_notebooth/3](http://thekeep.eiu.edu/lib_notebooth/3?utm_source=thekeep.eiu.edu%2Flib_notebooth%2F3&utm_medium=PDF&utm_campaign=PDFCoverPages)

This Article is brought to you for free and open access by the Booth Library at The Keep. It has been accepted for inclusion in NoteBooth by an authorized administrator of The Keep. For more information, please contact [tabruns@eiu.edu](mailto:tabruns@eiu.edu).

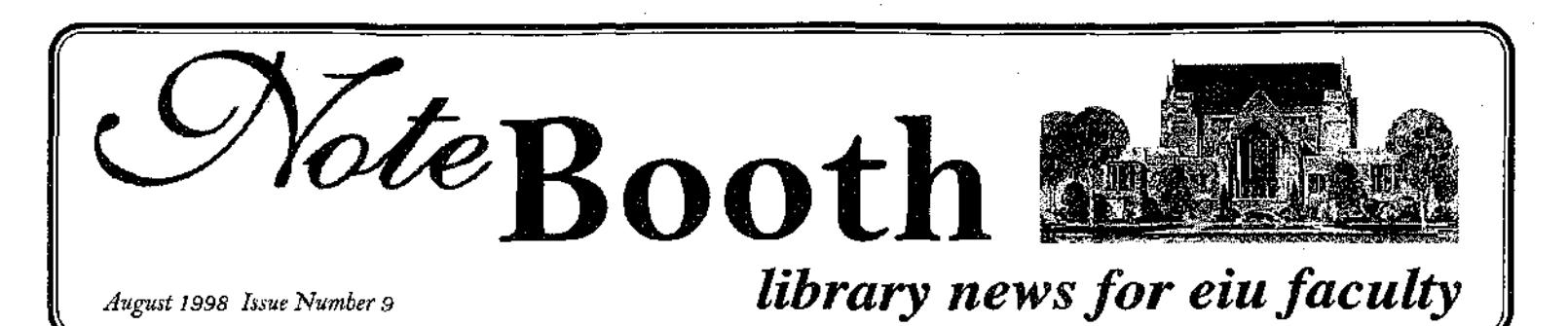

## **Booth Library Receives New Online Catalog**

*John A.Whisler*

On Tuesday, August 18, Booth Library, along with forty-four other member libraries of the Illinois Library Computer Systems Organization, began using new software to operate its online catalog. The library expects to see a number of benefits to users resulting from the new catalog.

During the same week, the University be**gan issuing new identification cards to all** students, faculty, and staff. On the new Panther Card, you will see a new number, called the library number, under your photo. This is your key to exciting new services tbrough our new system. Your library number is protected by a personal identification number or PIN, which will initially be set to the last four digits of your Social Security number. You may want to change your PIN to another number for additional security. In the event you forget your PIN, library staff can reset it for you. The system's new features allow you to look up the materials you currently have charged out from the library, place requests on ma**terials, searchformaterials onreserve, and** renew eligible materials. You will also need your library number to gain access to cer**tain proprietary databases when connect**ing from an off-campus computer. This is necessary so that the vendors of this information can verify that you are part of a group contracting for access to their data.

The new catalog also offers additional search strategies. In our previous catalog, not all elements of the catalog record were indexed, and some were indexed only as exact phrases. The new catalog will allow keyword searching on any part of the catalog record in addition to phrase searches when greater precision is needed. Search qualifiers for special formats and media as well as dates are available.

A web interface to the new catalog is in development, and should be ready for general use within several months. Features that are not yet supported by the web interface are the ability to limit searches to items held at Booth Library as opposed to those held at any of the other forty-four libraries sharing the system, searching reserve room collections, and searching by numbers, such **ascall numbers, standard control numbers,** etc. With these key features not yet developed in the web interface, Booth Library has chosen to implement the tried-and-true character cell interface on its public tenninals. However, those who would like to try the web catalog may point their browsers to http://pac.ilcso.uiuc.edu.

**New dial access service is also being ex**tended to residents of Illinois. From within

*(Continued on other side)*

### **Orientation Seminar Offered**

Booth Library is offering two orientation sessions for Eastern faculty and staff this fall. New faculty and staff should be receiving an invitation; however, other faculty and staff who are interested in learning about current library ser**vices and resources arewelcome to attend. Topics will range fromhow to use** Interlibrary Loan or Media Services to the specifics of accessing the new online catalog and searching electronic databases. Sessions will be held Wednesday, September 16 at 3:00-4:30 p.m. and Thursday, September 17 at 9:30-11:00 a.m, If you would like to register for one of these sessions, please contact Ellen Shupe at 7532 or the Dean's office at 6061.

### **Make Way For Progress. We've Got To Move!**

Several years ago the University began planning for the expansion of Booth Library. The library in its present configuration is designed to handle a campus of 6,500 students, not the more than 11,000 students presently enrolled.

The planning project hit a milestone on December 2, 1997 when the state legislature approved \$16,764,500 for library construction. Holabird & Root Arcbitects, with KJWW Engineering, were selected as the designers in January 1998 and since then have been meeting with library, campus, and state officials to balance the library's needs with the budget.

As users of Booth Library know, the building has many physical challenges including unfriendly stacks, heating and cooling problems, occasional water leaks, and many **others..,The designers have concentrated on** increasing the size of the building, opening up public areas, and making the library a much more friendly and functional place to work and study. Shortly, the building layout will be approved.

**The library cannot be renovated while occupied, which means a temporary relocation of services. Watch for future announcements of the latest renovation and** relocation news.

**Booth Library Announces its FALL 1998** SCHEDULE OF **WORKSHOPS** *Please see the other side for a com-*

*plete list of September workshops.*

## **Panther Card Used at Booth**

Booth Library now uses the new Panther Card for a variety of purposes. It serves as the identification card for all campus 'patrons. The name, photo, library number, and social security number are all important data points for the library. In addition, the new ID may be used as a debit card at all photocopiers in Booth Library, facilitating copying by eliminating the need for coins. Laser printing and library fines may also be paid using the new ID card.

Faculty and students who visit the other 44 ILLINET Online libraries around the state may use the Panther Card as their key to services. Libraries other than Booth will need to enter manually the social security number or the library number located on the front of the ID. The magnetic strip does not function outside the Eastern campus;

#### *(BoothLibraryReceivesNew OnlineCatalog, continued)*

the state, you may dial 1-877-342-5455 to connect to the catalog. Users may set their modems to any speed. Recommended settings are 8 data bits, 1 stop bit, no parity, and terminal type DEC VT200 or higher. Our old dial access number is no longer in service. Additional information on connecting to the new catalog is availableat the Reference Desk.

Everyone has heard plenty by now about the year 2000 problems facing computer systems. Our old catalog was doomed to choke on this problem in about four months. As the system required setting due dates as much as a year into the future, we would encounter the bug the first time such a transaction was attempted after January 1, 1999. Our new system will make us Y2KOK just in the nick of time.

Whenever new things arrive, there is always an adjustment period. Library staff are busy trying to master all the new features and possibilities of the new system themselves. At the same time, we stand ready and willing to help everyone become familiar with what we believe will be an exciting and powerful new tool for our faculty and students.

## **Booth Library Schedule of Workshops for September**

To sign up for a workshop, call the Administration Office at 581-6061. To get more information about the workshops, check our web pages at http://www.eiu.edu/~booth/resources/sched.htm.

:J

#### New ILLINET Online Training

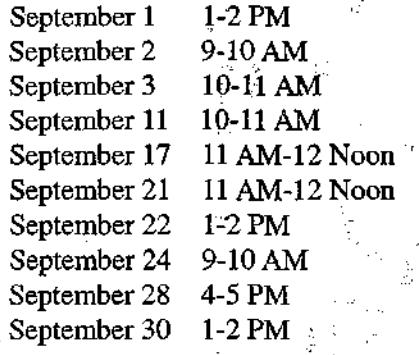

#### Locating Magazine and Journal Articles

September 2 11 AM-12 Noon September 3 11 AM-12 Noon September 17 1-2 PM September 21 1-2 PM September 28 11 AM-12 Noon

Business and Company Research September 17 3-4 PM

#### MS Word 97 (Beginning) September 17 8:30-10:30 AM

MS Word 97 (Beginning II) September 23 '1-3 PM MS Word 97 (Intermediate I) September 29 8:30-10:30 AM

MS Excel 97 (Beginner) September18 1:30-3:30 PM

MS Excel 97 (Intermediate) September 25 1:30-3:30 PM

HTML (Beginning) September 21 9-10:45 AM September 29 2-3:45 PM

HTML (Intermediate) September 28 2-3:45 PM

Save It & CARL Alert September 21 2-3 PM

#### E-Mail For Instruction

September22 1O-11:45AM September 28 9-10:45 AM

MS Access 97 - I September 22 2:30-4 PM

MS Access 97 • II September 30 3:30-5 PM

Internet-Searching and Evaluation September 24 12:30-2 PM

Multimedia Authoring September 24 10-11 AM

Creating WEB Pages (Beginning) September 25 10-11:45 AM